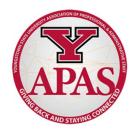

# Staff Development Procedure for Full-Time APAS Bargaining Unit Members

Pursuant to Section 6.3 of the collective bargaining agreement, upon the submission of a proper application, approval by the immediate supervisor and approval by the signature authority for the funding source, the University, in accordance with its travel policy, will encourage professional development opportunities. The University agrees to pay an amount not to exceed \$500.00 each fiscal year for any full-time employee whose request for staff development is approved in accordance with this section.

- **1.** Complete the staff professional development application (if travel is involved, complete a travel expense report in Concur prior to traveling).
- 2. Ask your immediate supervisor to review your request.
- **3.** If approved, forward to signature authority of funding source for approval.
- **4.** If approved, the cost will be charged to the department's FOAPAL as either APAS Travel (701309) or APAS Professional Development Without Travel (701946).
- **5.** Keep the original application on file in the department.
- **6.** Forward a copy of the original application to the Budget Office for reimbursement.

# **Staff Development Ideas**

- Course books, fees or tuition
- Conference, seminar, workshop or training (on site or online)
- Membership fees for professional organizations
- Subscription fees for reading materials (e.g. The Chronicle of Higher Education)
- Research opportunities

\*Please note staff development is meant to enhance our intellectual well-being.

If you have any questions about this process or your requests, please refer to the contacts below:

### **APAS Contact: Carrie Stipanovich**

Phone: x2125 | Email: cmstipanovich@ysu.edu

# **Budget Office Contact: Terri Orlando**

Phone: x1714 | Email: tlorlando@ysu.edu

## How to Access the Application

#### 1. Start online at ysu.edu/hr

#### 2. On the right-hand side, under QUICK LINKS, click Forms

| RESOURCES AT YSU  Provide leadership and guidance on strategic and perational activities that pertain to recruiting, selecting, appraising, compensating, ecognizing, developing employees, administering benefits and labor relations.  HR NEWS                                                                                                    | QUICK LINKS<br>Employment @ YSU<br>Forms<br>Human Resources Frequent!<br>Asked Questions<br>Managers Toolkit |
|----------------------------------------------------------------------------------------------------|----------------------------------------------------------------------------------------------------|
| RESOURCES AT YSU<br>he Office of Human Resources has a supportive role in the overall mission of Youngstown<br>itate University. Our mission is to provide leadership and guidance on strategic and<br>perational activities that pertain to recruiting, selecting, appraising, compensating,<br>ecognizing, developing employees, administering benefits and labor relations.<br>HR NEWS | Employment @ YSU<br>Forms<br>Human Resources Frequent<br>Asked Questions                                     |
| The Office of Human Resources has a supportive role in the overall mission of Youngstown<br>tate University. Our mission is to provide leadership and guidance on strategic and<br>operational activities that pertain to recruiting, selecting, appraising, compensating,<br>ecognizing, developing employees, administering benefits and labor relations.<br>WR NEWS                    | Forms<br>Human Resources Frequent<br>Asked Questions                                                         |
| HR NEWS                                                                                                    | Organizational Chart**<br>Payroll                                                                            |
|                                                                                                    | Policies and Procedures                                                                                      |
| CHECK THIS AREA FOR LATEST NEWS AND                                                                                                    | University Holidays<br>University Policies<br>YSU's Anonymous Fraud                                          |
| High Deductible Health Plan Option"<br>2018 YSU Open Enrollment Presentation<br>Alternative PPO Offering/ PPO Plan Comparison                                                                                                    | Reporting Hotline<br>17-18 OEA Deadlines*                                                                    |
|                                                                                                    | equires Adobe Acrobat Reade                                                                                  |

#### 3. Click For Professional/Administrative Staff

|   |                          | [ | Forms | ] |
|---|--------------------------|---|-------|---|
| Ð | PRINTABLE VERSION        |   |       |   |
|   | For All YSU Employees    |   |       |   |
|   | For Classified Employees |   |       |   |
|   | For Faculty Members      |   |       |   |
|   | For Part-Time Faculty    |   |       |   |

- For Part-Tir For Professional/Administrative Staff
- For Volunteers

#### 4. Click Staff Development Procedure and Application

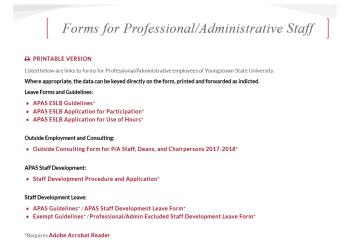

# 5. Print the application, obtain signatures, and submit a copy to the Budget Office for reimbursement.

\*The original application should be kept on file in the department for auditing purposes.